# <span id="page-0-0"></span>**Übungen zur Grundlagen der Technischen Informatik** Übung 7 – Symmetriediagramme

Florian Frank Friedrich-Alexander-Universität Erlangen-Nürnberg Wintersemester 2018/19

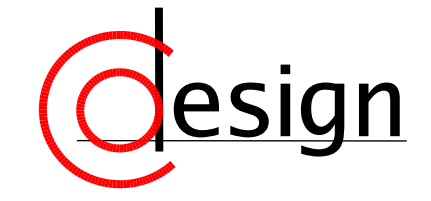

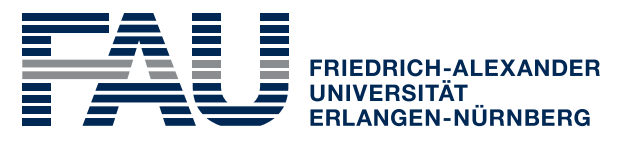

**TECHNISCHE FAKULTÄT** 

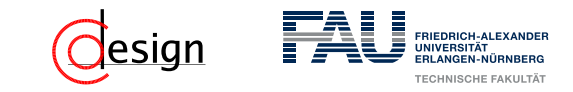

**Was machen wir heute?**

[Aufgabe 1 – Symmetriediagramme](#page-3-0)

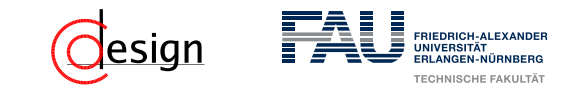

**Was machen wir heute?**

#### [Aufgabe 1 – Symmetriediagramme](#page-3-0)

[Korrektur und Besprechung der ersten Miniklausur](#page-43-0)

<span id="page-3-0"></span>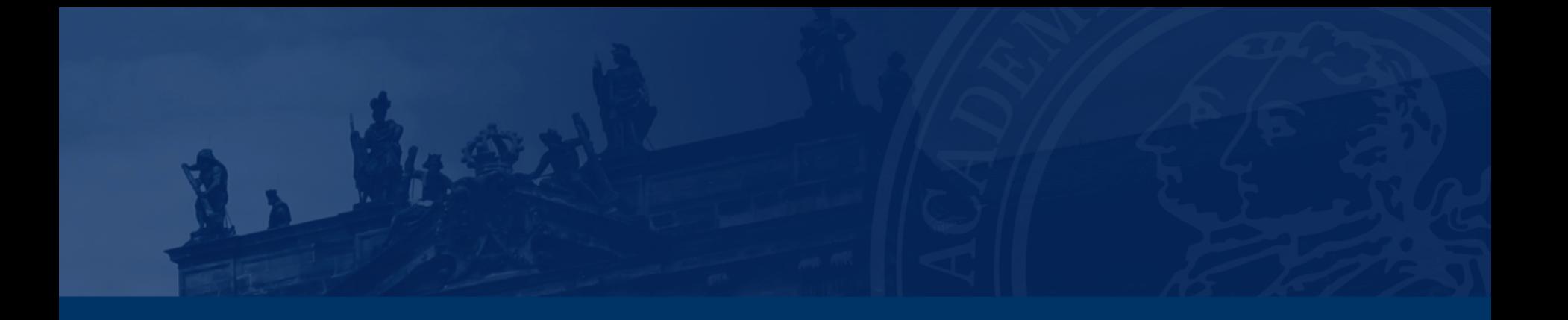

## **[Aufgabe 1 – Symmetriediagramme](#page-3-0)**

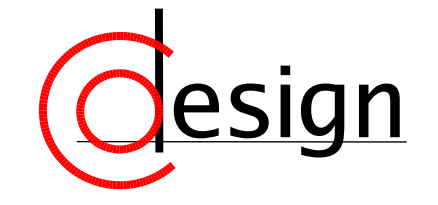

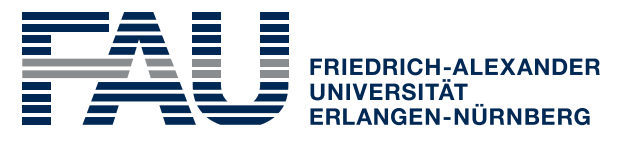

**TECHNISCHE FAKULTÄT** 

### **Aufgabe 1 – Symmetriediagramme**

a) Seien die vier in der folgenden Funktionstabelle abgebildeten Schaltfunktionen *y*<sup>1</sup> bis *y*<sup>4</sup> gegeben, die jeweils abhängig vom Eingangsvektor  $(x_4, x_3, x_2, x_1)$  sind. Geben Sie mithilfe von Symmetriediagrammen jeweils eine disjunktive Minimalform (DMF) und eine konjunktive Minimalform (KMF) an.

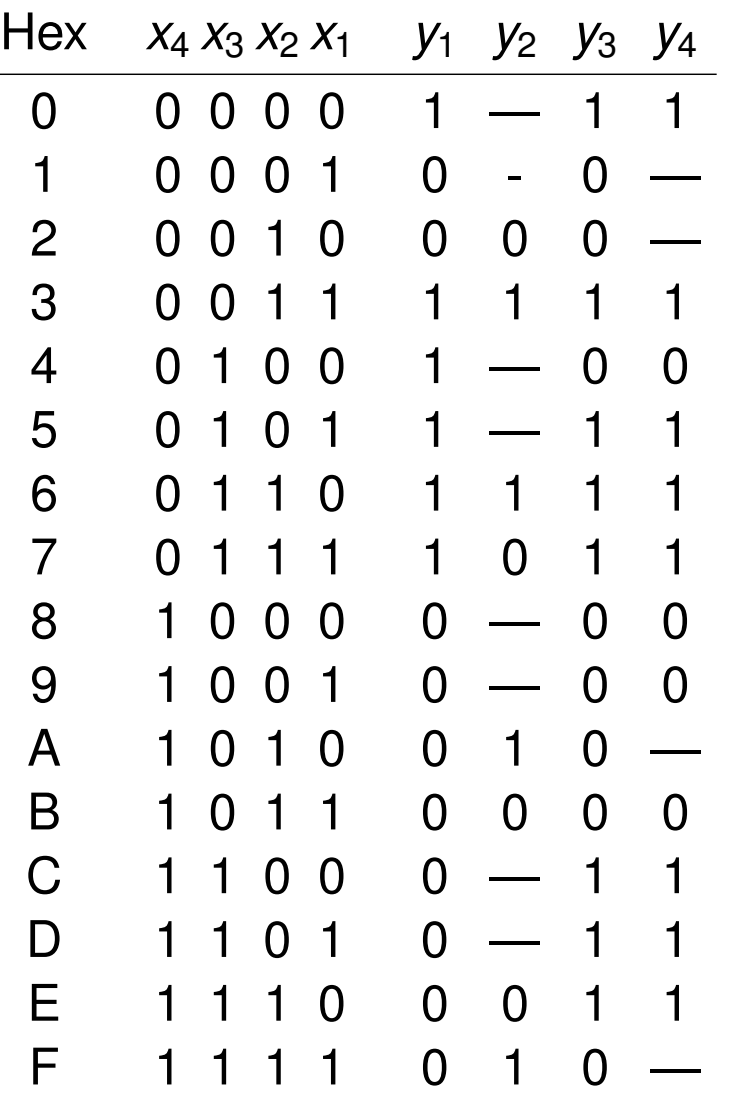

## FRIEDRICH-ALEXANDE

### **Aufgabe 1 – Symmetriediagramme**

b) Bestimmen Sie mithilfe des unten gegebenen Symmetriediagramms alle **Primimplikate** der darin spezifizierten Schaltfunktion  $f_5(x_4, x_3, x_2, x_1, x_0)$ und geben Sie deren schaltalgebraische Ausdrücke an. Kennzeichnen Sie durch Unterstreichen alle **Kernimplikate**.

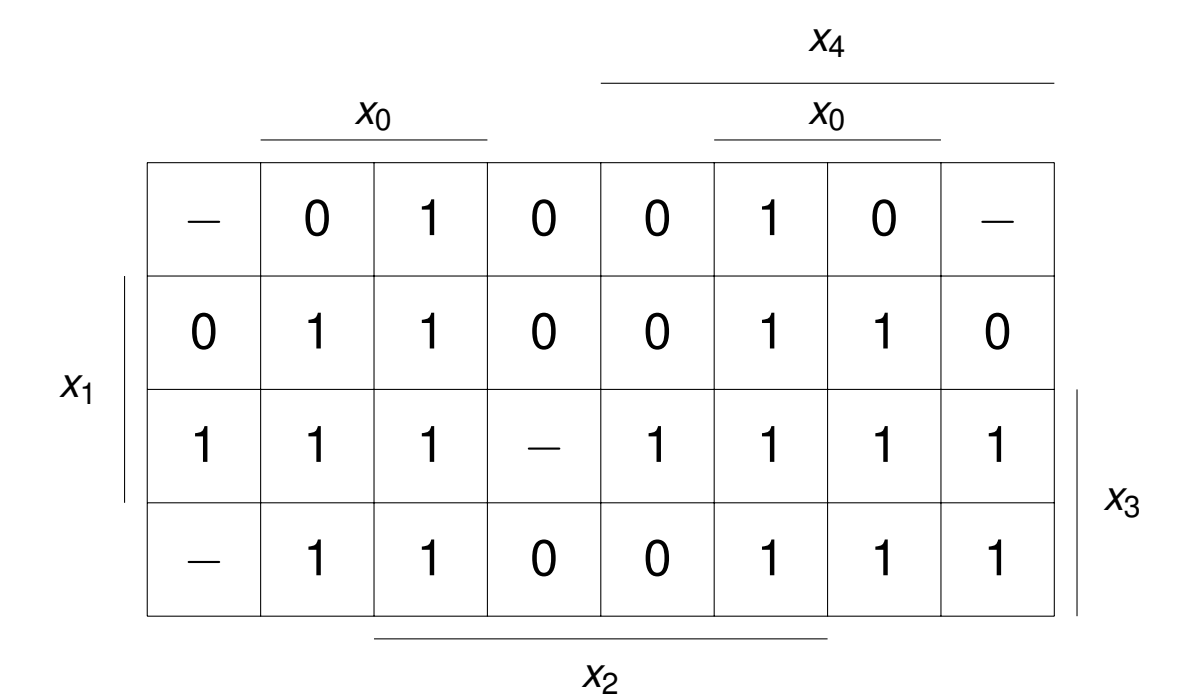

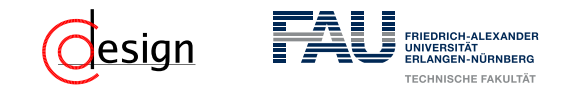

Wiederholen wir in diesem Zusammenhang einige Begrifflichkeiten aus Vorlesung und Übung:

(1) Was sind Minterme?

(2) Was sind Maxterme?

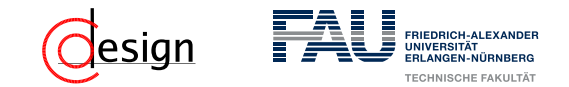

Wiederholen wir in diesem Zusammenhang einige Begrifflichkeiten aus Vorlesung und Übung:

(1) Was sind Minterme?

#### Minterm

Minterme sind eine reine Konjunktion **aller** existierenden Literale in negierter oder nicht negierter Form, deren Funktionswert 1 ist.

*graphisch*: Terme, die genau eine Einsstelle im Symmetriediagramm überdecken.

(2) Was sind Maxterme?

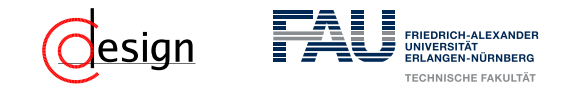

Wiederholen wir in diesem Zusammenhang einige Begrifflichkeiten aus Vorlesung und Übung:

(1) Was sind Minterme?

#### Minterm

Minterme sind eine reine Konjunktion **aller** existierenden Literale in negierter oder nicht negierter Form, deren Funktionswert 1 ist.

*graphisch*: Terme, die genau eine Einsstelle im Symmetriediagramm überdecken.

#### (2) Was sind Maxterme?

#### Maxterm

Maxterme sind eine reine Disjunktion **aller** existierenden Literale in negierter oder nicht negierter Form, deren Funktionswert 0 ist.

*graphisch*: Terme, die genau eine Nullstelle im Symmetriediagramm überdecken.

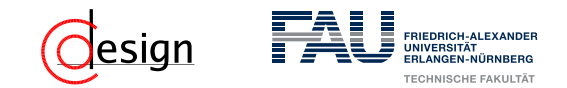

Wiederholen wir in diesem Zusammenhang einige Begrifflichkeiten aus Vorlesung und Übung:

- (3) Was sind Primterme?
- (4) Was sind Primimplikate?

(5) Was sind Primimplikanten?

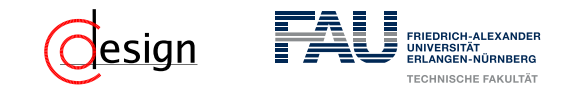

Wiederholen wir in diesem Zusammenhang einige Begrifflichkeiten aus Vorlesung und Übung:

(3) Was sind Primterme?

#### Primterm

Primterme sind Terme mit minimaler Anzahl von Literalen, die **nur Einsstellen** bzw. **Nullstellen** überdecken.

*graphisch*: die größtmögliche Eins- bzw. Nullblocküberdeckung im Symmetriediagramm.

(4) Was sind Primimplikate?

(5) Was sind Primimplikanten?

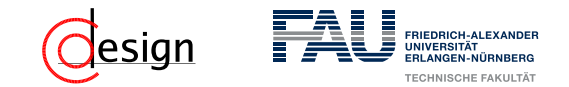

Wiederholen wir in diesem Zusammenhang einige Begrifflichkeiten aus Vorlesung und Übung:

- (3) Was sind Primterme?
- (4) Was sind Primimplikate?

#### **Primimplikate**

Primimplikate sind Primterme, die nur Nullstellen (mit Freistellen) überdecken *graphisch*: die größtmögliche Nullblocküberdeckung (das inkludiert Redundanzstellen) im Symmetriediagramm.

(5) Was sind Primimplikanten?

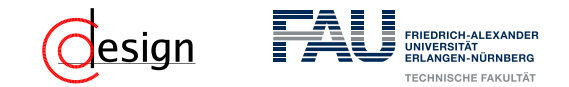

Wiederholen wir in diesem Zusammenhang einige Begrifflichkeiten aus Vorlesung und Übung:

- (3) Was sind Primterme?
- (4) Was sind Primimplikate?

#### **Primimplikate**

Primimplikate sind Primterme, die nur Nullstellen (mit Freistellen) überdecken *graphisch*: die größtmögliche Nullblocküberdeckung (das inkludiert Redundanzstellen) im Symmetriediagramm.

(5) Was sind Primimplikanten?

#### Primimplikanten

Primimplikanten sind Primterme, die nur Einsstellen (mit Freistellen) überdecken. *graphisch*: die größtmögliche Einsblocküberdeckung (das inkludiert Redundanzstellen) im Symmetriediagramm.

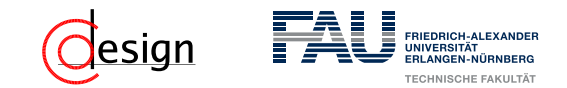

Wiederholen wir in diesem Zusammenhang einige Begrifflichkeiten aus Vorlesung und Übung:

(6) Was ist eine DNF?

(7) Was ist eine KNF?

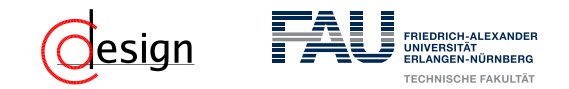

Wiederholen wir in diesem Zusammenhang einige Begrifflichkeiten aus Vorlesung und Übung:

(6) Was ist eine DNF?

#### DNF

Ein Term ist in DNF, wenn er eine Disjunktion **aller** Minterme darstellt.

(7) Was ist eine KNF?

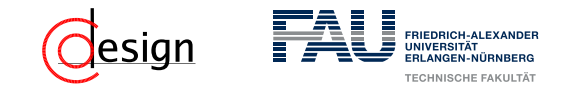

Wiederholen wir in diesem Zusammenhang einige Begrifflichkeiten aus Vorlesung und Übung:

(6) Was ist eine DNF?

#### DNF

Ein Term ist in DNF, wenn er eine Disjunktion **aller** Minterme darstellt.

(7) Was ist eine KNF?

#### KNF

Ein Term ist in KNF, wenn er eine Konjunktion **aller** Maxterme darstellt.

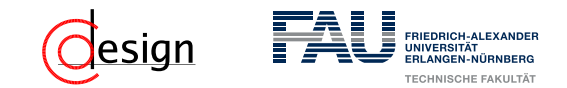

Wiederholen wir in diesem Zusammenhang einige Begrifflichkeiten aus Vorlesung und Übung:

(8) Was ist eine DF?

(9) Was ist eine KF?

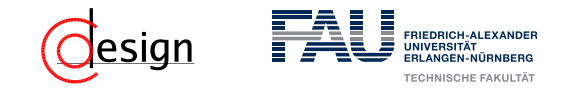

Wiederholen wir in diesem Zusammenhang einige Begrifflichkeiten aus Vorlesung und Übung:

(8) Was ist eine DF?

#### **DF**

Ein Term ist in DF, wenn er als Disjunktion von Konjunktionen dargestellt werden kann (Summe von Produkten (SoP))

(9) Was ist eine KF?

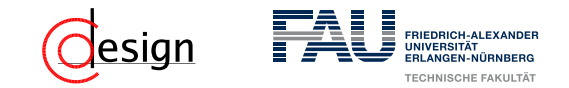

Wiederholen wir in diesem Zusammenhang einige Begrifflichkeiten aus Vorlesung und Übung:

(8) Was ist eine DF?

#### **DF**

Ein Term ist in DF, wenn er als Disjunktion von Konjunktionen dargestellt werden kann (Summe von Produkten (SoP))

(9) Was ist eine KF?

#### KF

Ein Term ist in KF, wenn er als Konjunktion von Disjunktionen dargestellt werden kann (Produkt von Summen (PoS))

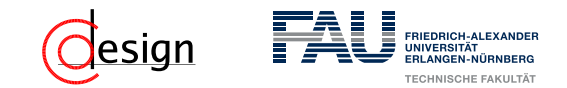

Wiederholen wir in diesem Zusammenhang einige Begrifflichkeiten aus Vorlesung und Übung:

(10) Was ist eine DMF?

(11) Was ist eine KMF?

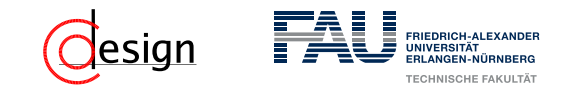

Wiederholen wir in diesem Zusammenhang einige Begrifflichkeiten aus Vorlesung und Übung:

(10) Was ist eine DMF?

#### DMF

Eine DMF besteht aus einer kostenminimalen Kombination von Primimplikanten, die alle Einsstellen überdecken (kann mehrere geben). *informell*: Eine DF, die nicht mehr weiter vereinfacht werden kann.

(11) Was ist eine KMF?

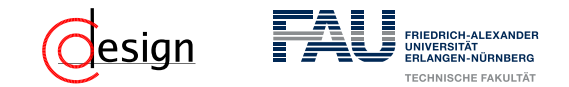

Wiederholen wir in diesem Zusammenhang einige Begrifflichkeiten aus Vorlesung und Übung:

(10) Was ist eine DMF?

#### DMF

Eine DMF besteht aus einer kostenminimalen Kombination von Primimplikanten, die alle Einsstellen überdecken (kann mehrere geben). *informell*: Eine DF, die nicht mehr weiter vereinfacht werden kann.

### (11) Was ist eine KMF?

#### KMF

Eine KMF besteht aus einer kostenminimalen Kombination von Primimplikaten, die alle Nullstellen überdecken (kann mehrere geben).

*informell*: Eine KF, die nicht mehr weiter vereinfacht werden kann.

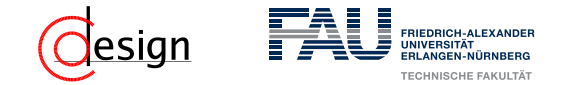

Wir suchen bspw. eine möglichst große Einsstellenüberdeckung. Dazu ...

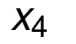

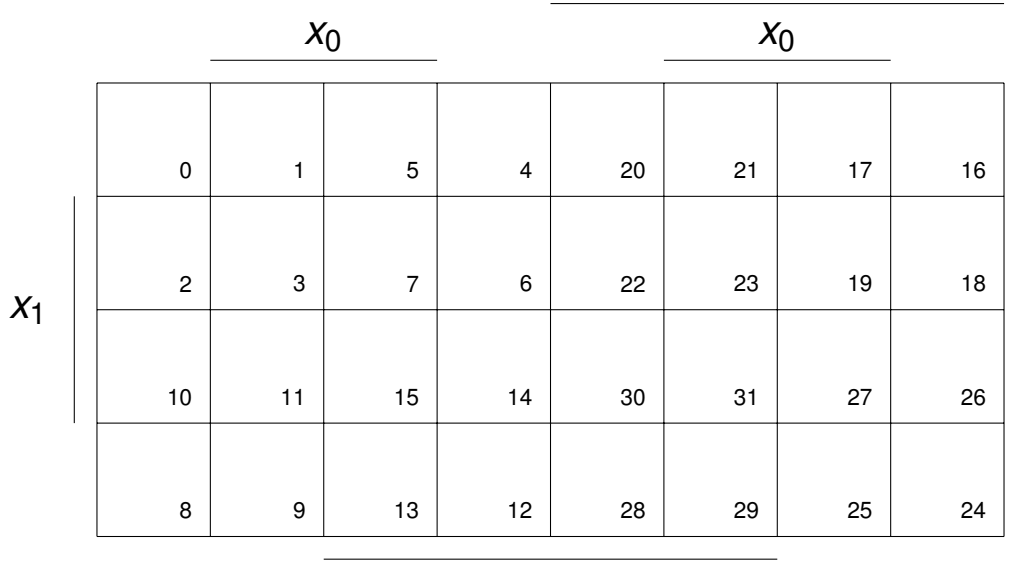

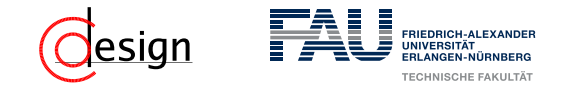

Wir suchen bspw. eine möglichst große Einsstellenüberdeckung. Dazu ...

**...** schauen wir mit welchen Symmetrieachsen wir unsere Blöcke vergrößern können.

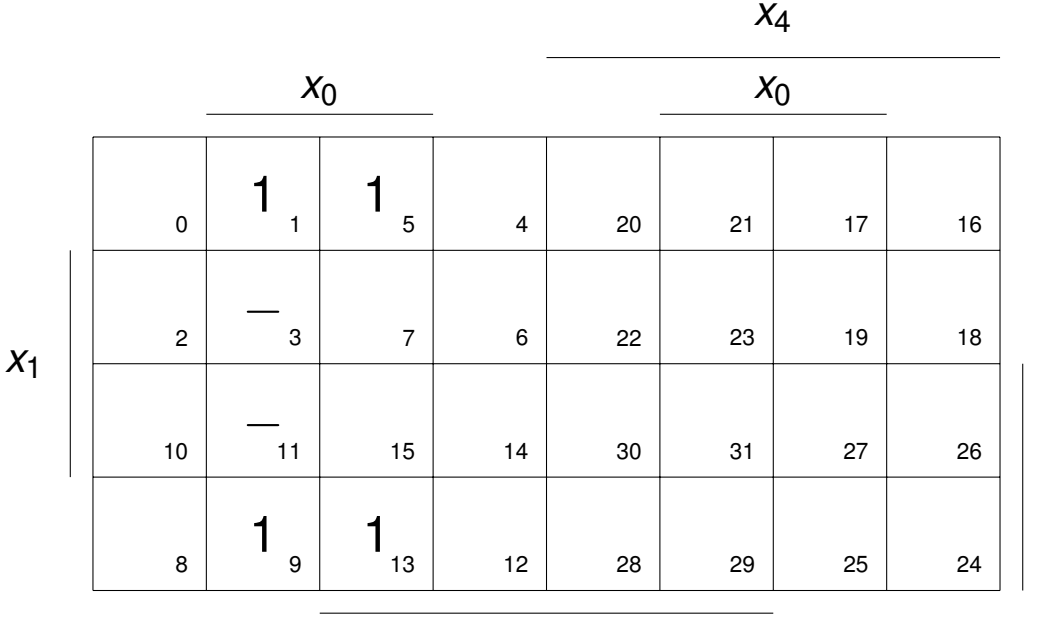

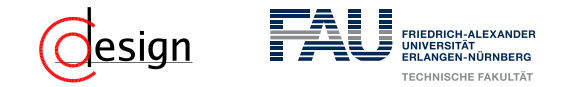

Wir suchen bspw. eine möglichst große Einsstellenüberdeckung. Dazu ...

**...** schauen wir mit welchen Symmetrieachsen wir unsere Blöcke vergrößern können.

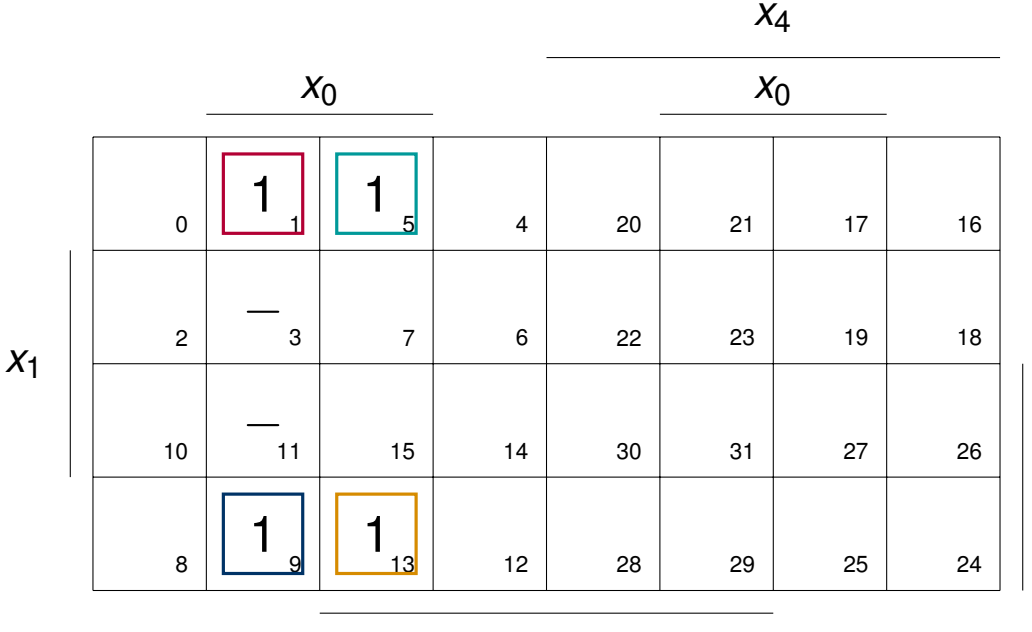

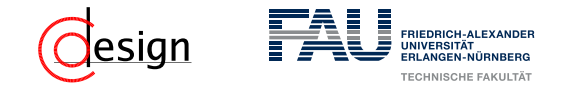

Wir suchen bspw. eine möglichst große Einsstellenüberdeckung. Dazu ...

**...** schauen wir mit welchen Symmetrieachsen wir unsere Blöcke vergrößern können.

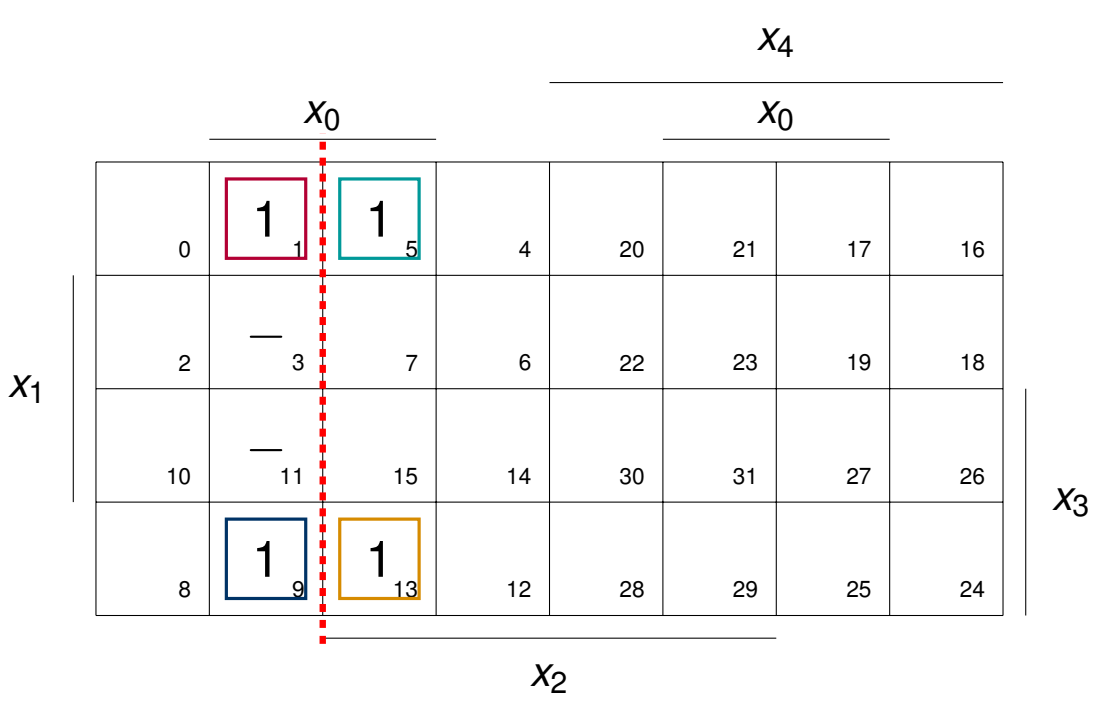

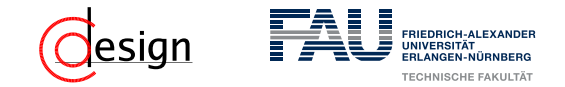

Wir suchen bspw. eine möglichst große Einsstellenüberdeckung. Dazu ...

**...** schauen wir mit welchen Symmetrieachsen wir unsere Blöcke vergrößern können.

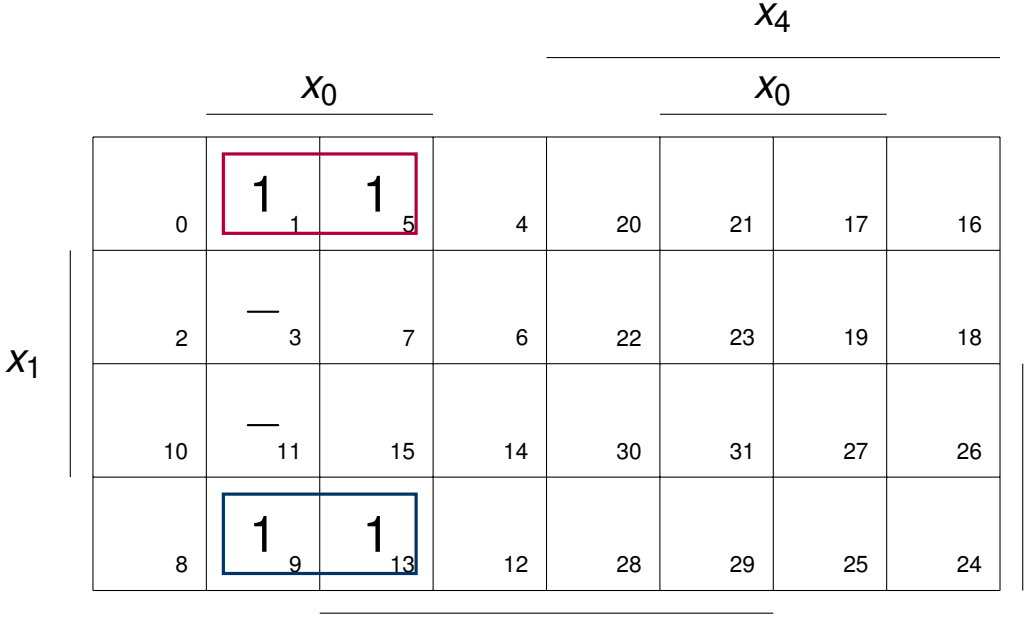

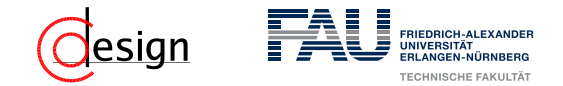

Wir suchen bspw. eine möglichst große Einsstellenüberdeckung. Dazu ...

■ ... schauen wir mit welchen Symmetrieachsen wir unsere Blöcke vergrößern können.

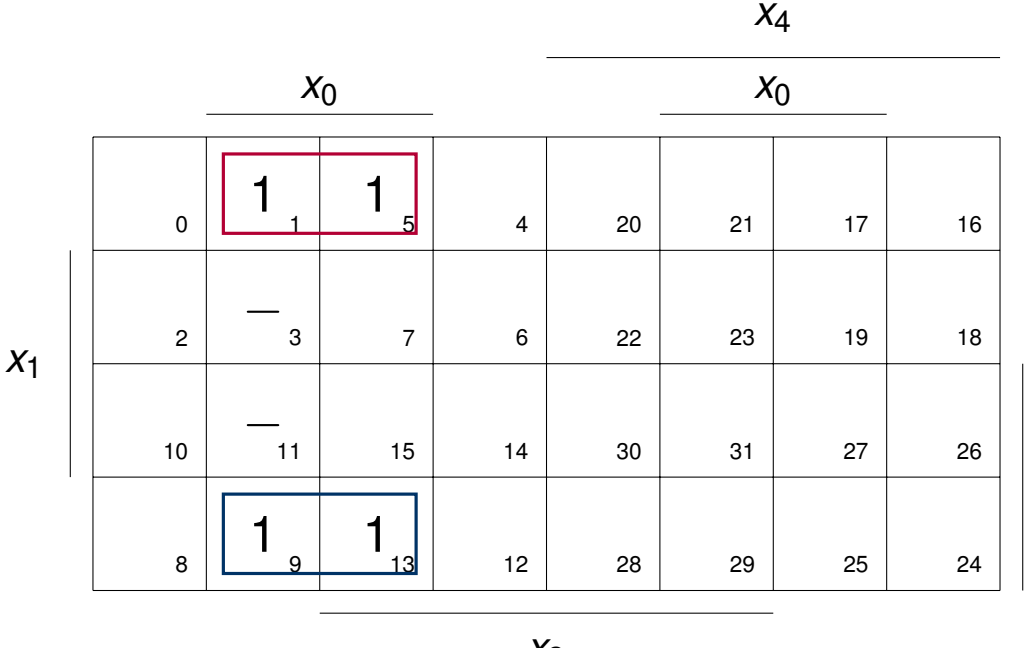

*x*2

#### Aufpassen bei Symmetrieblöcken

Blöcke können auch "über" das Symmetriediagramm "hinausgehen".

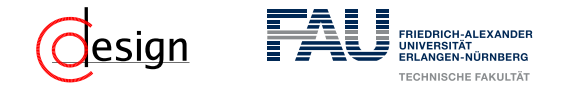

Wir suchen bspw. eine möglichst große Einsstellenüberdeckung. Dazu ...

■ ... schauen wir mit welchen Symmetrieachsen wir unsere Blöcke vergrößern können.

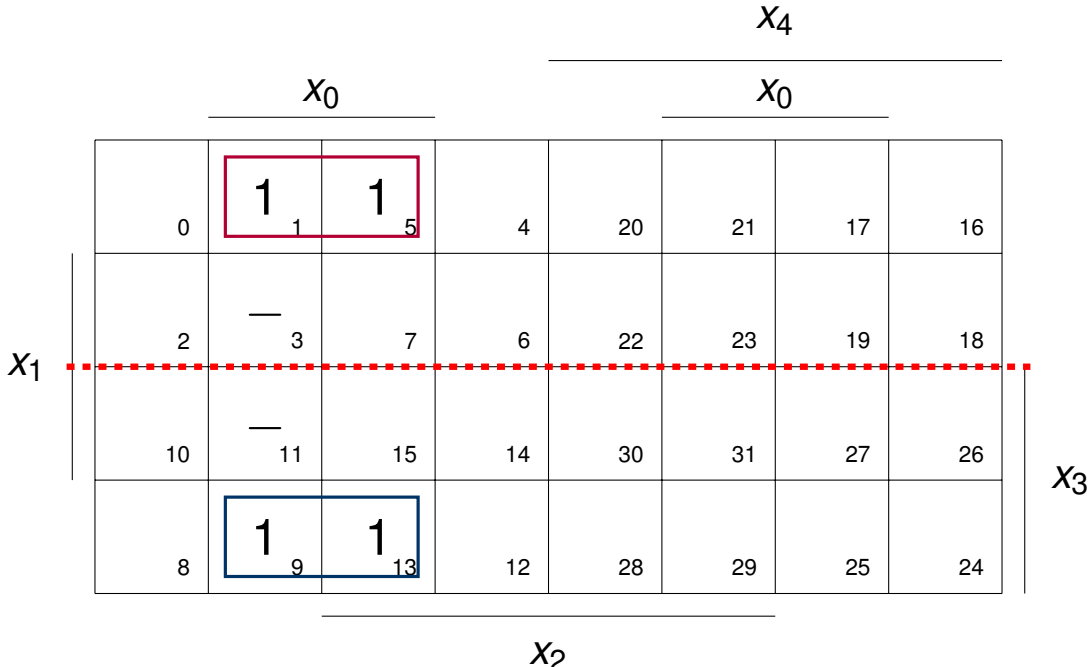

Aufpassen bei Symmetrieblöcken

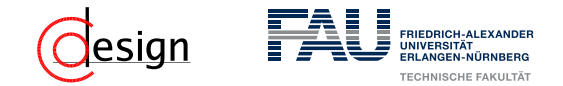

Wir suchen bspw. eine möglichst große Einsstellenüberdeckung. Dazu ...

■ ... schauen wir mit welchen Symmetrieachsen wir unsere Blöcke vergrößern können.

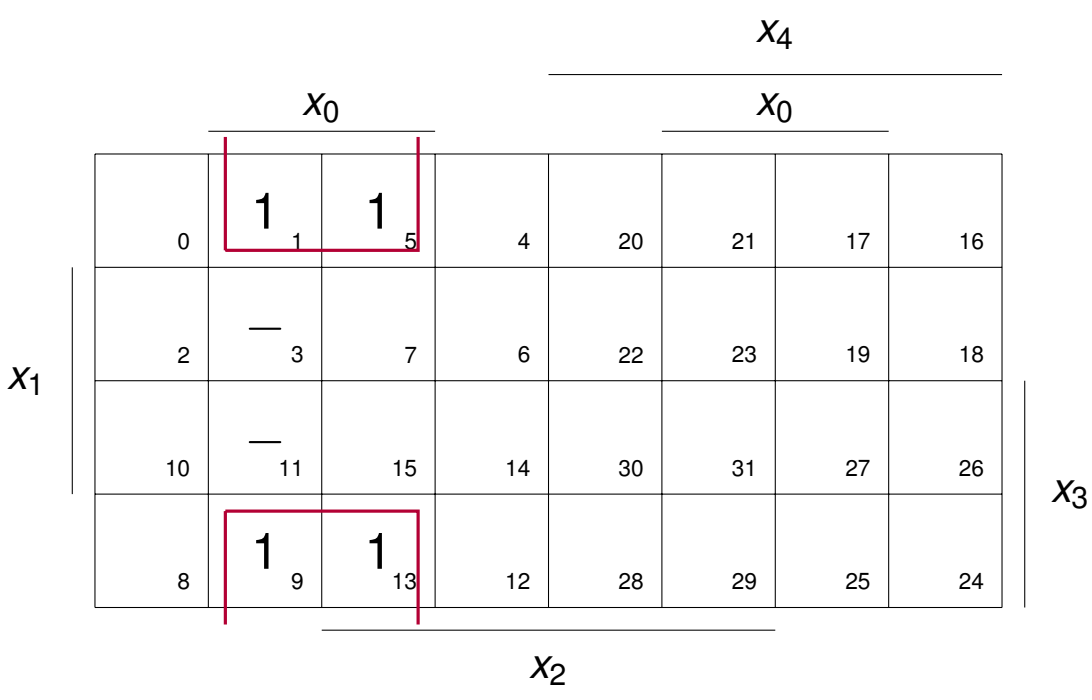

#### Aufpassen bei Symmetrieblöcken

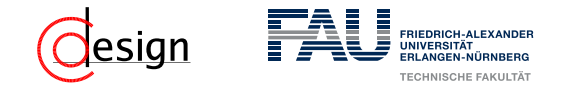

Wir suchen bspw. eine möglichst große Einsstellenüberdeckung. Dazu ...

■ ... schauen wir mit welchen Symmetrieachsen wir unsere Blöcke vergrößern können.

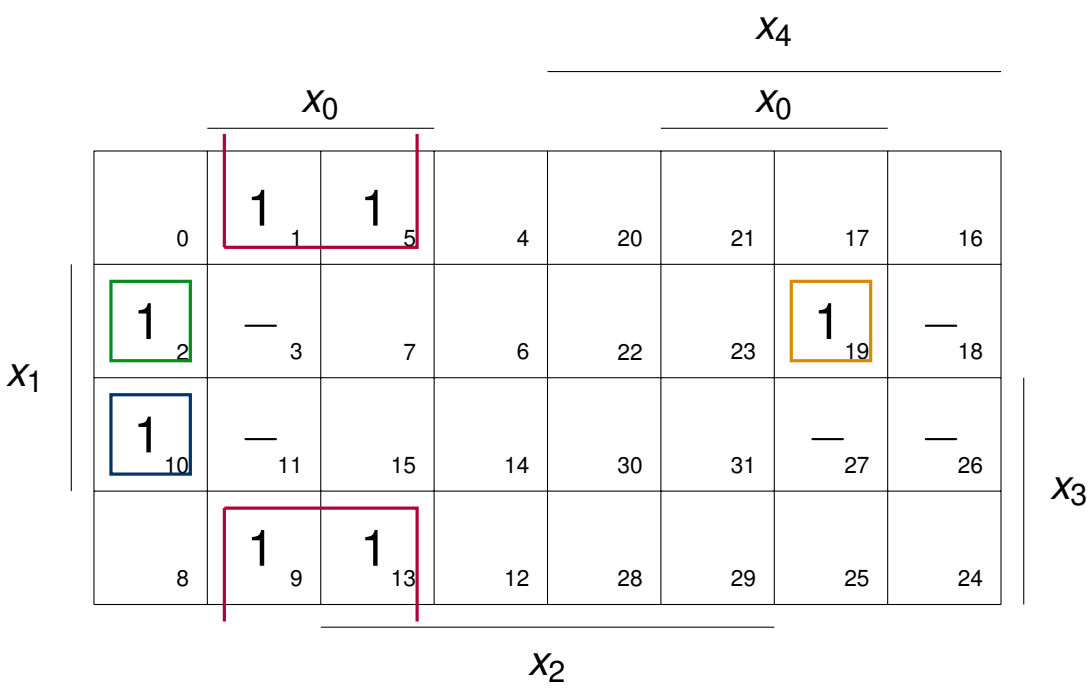

#### Aufpassen bei Symmetrieblöcken

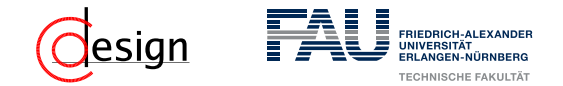

Wir suchen bspw. eine möglichst große Einsstellenüberdeckung. Dazu ...

■ ... schauen wir mit welchen Symmetrieachsen wir unsere Blöcke vergrößern können.

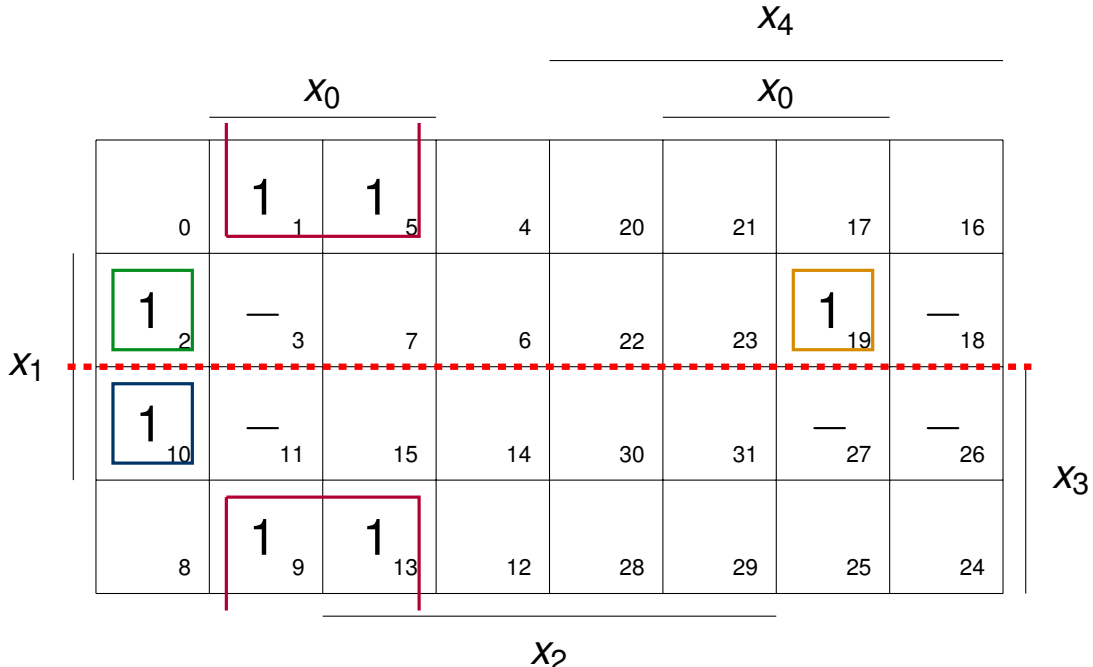

#### Aufpassen bei Symmetrieblöcken

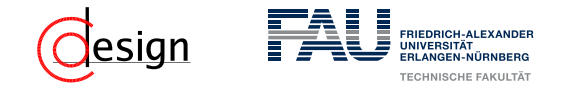

Wir suchen bspw. eine möglichst große Einsstellenüberdeckung. Dazu ...

■ ... schauen wir mit welchen Symmetrieachsen wir unsere Blöcke vergrößern können.

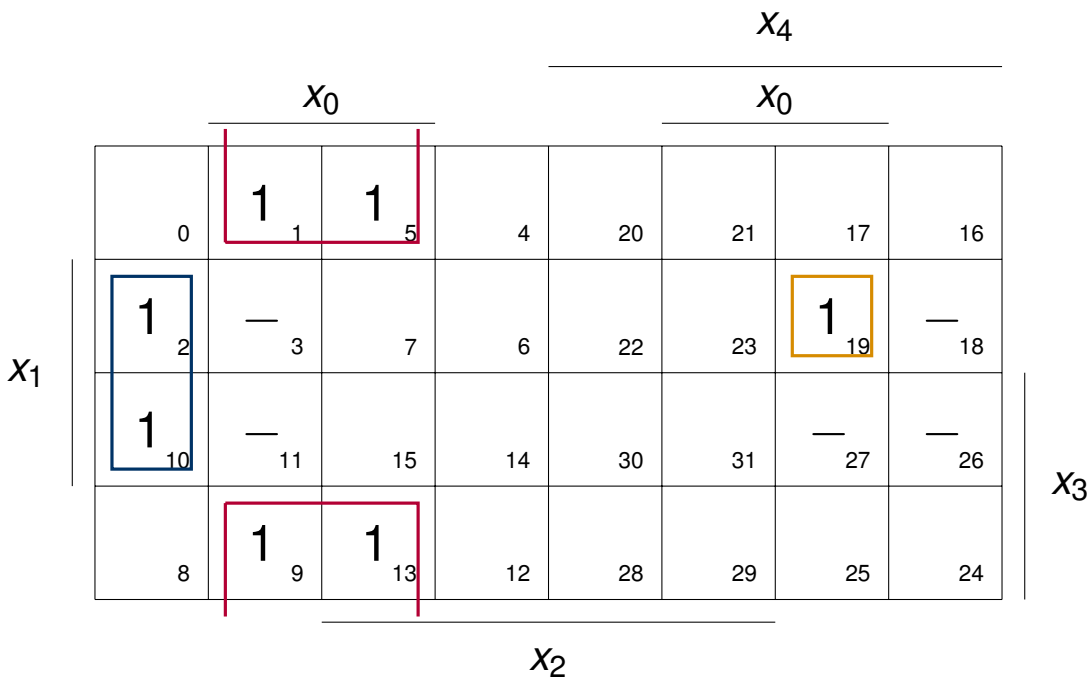

#### Aufpassen bei Symmetrieblöcken

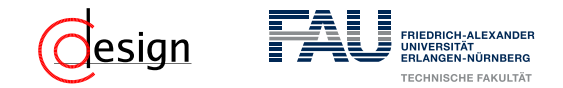

Wir suchen bspw. eine möglichst große Einsstellenüberdeckung. Dazu ...

- ... schauen wir mit welchen Symmetrieachsen wir unsere Blöcke vergrößern können.
- ... nehmen wir auch Redundanzstellen mit auf, wenn wir unseren Block dadurch vergrößern können.

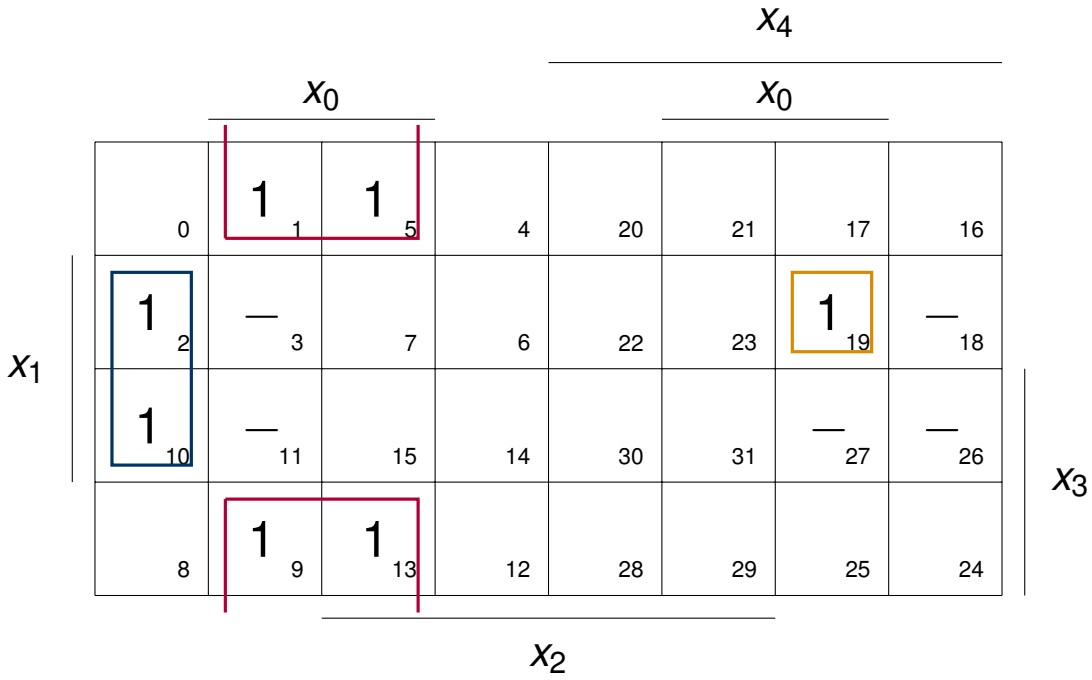

#### Aufpassen bei Symmetrieblöcken

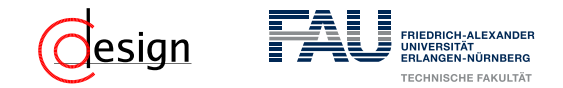

Wir suchen bspw. eine möglichst große Einsstellenüberdeckung. Dazu ...

- ... schauen wir mit welchen Symmetrieachsen wir unsere Blöcke vergrößern können.
- ... nehmen wir auch Redundanzstellen mit auf, wenn wir unseren Block dadurch vergrößern können.

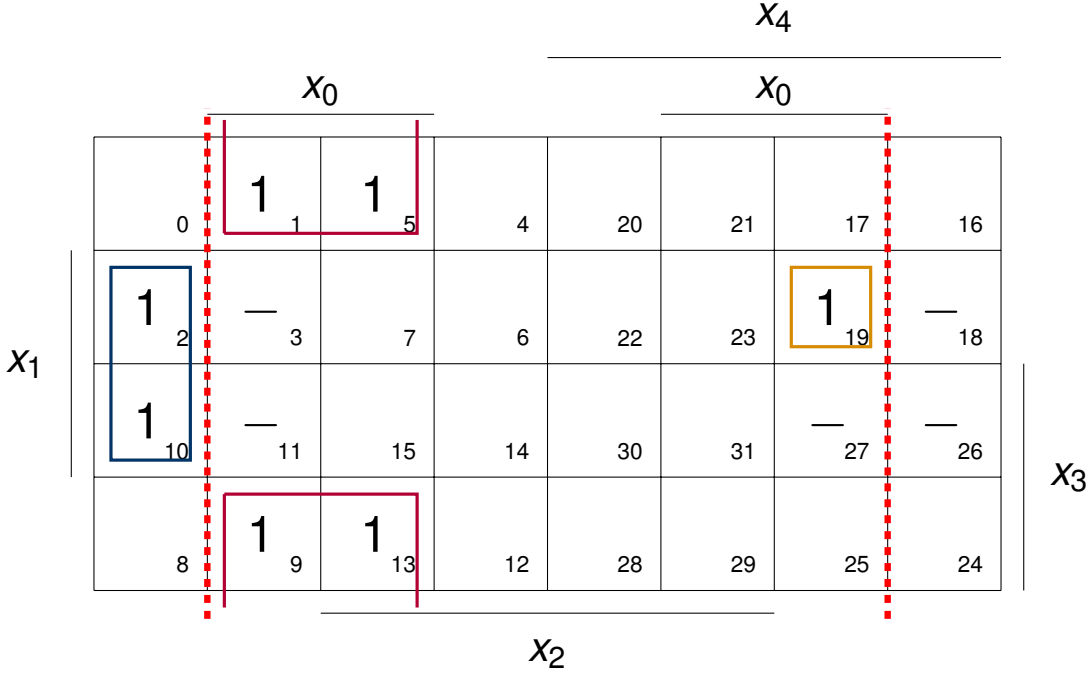

#### Aufpassen bei Symmetrieblöcken

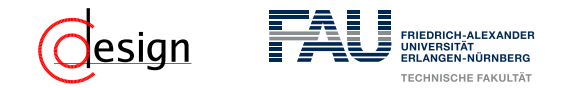

Wir suchen bspw. eine möglichst große Einsstellenüberdeckung. Dazu ...

- ... schauen wir mit welchen Symmetrieachsen wir unsere Blöcke vergrößern können.
- ... nehmen wir auch Redundanzstellen mit auf, wenn wir unseren Block dadurch vergrößern können.

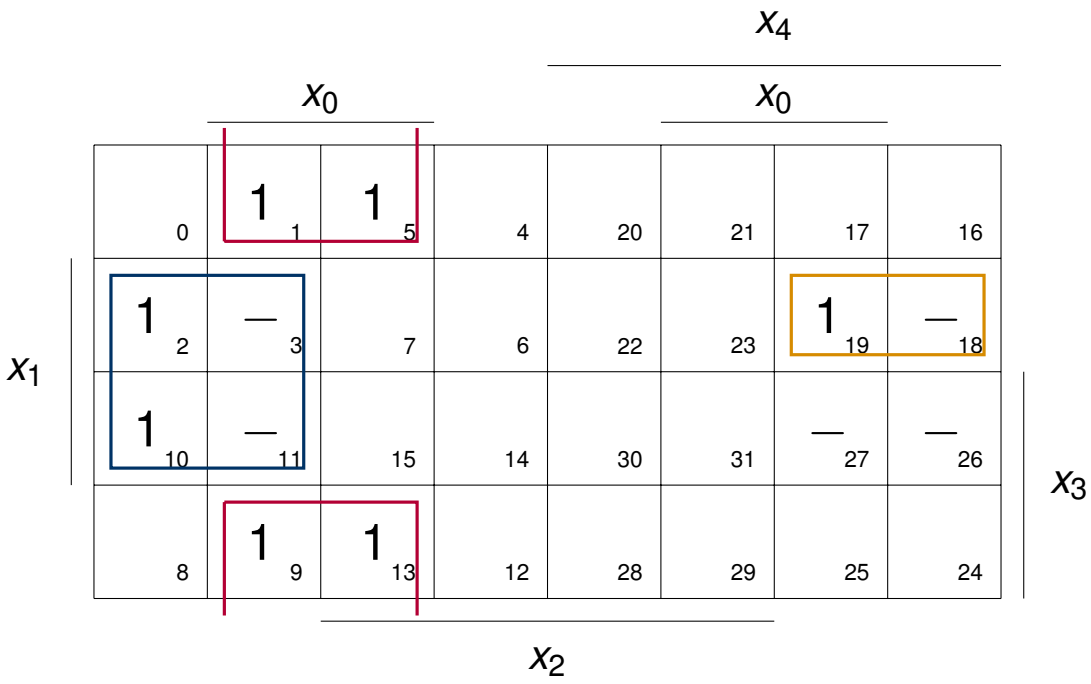

#### Aufpassen bei Symmetrieblöcken

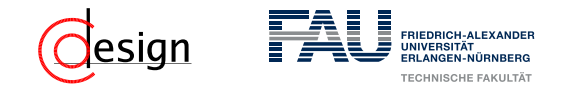

Wir suchen bspw. eine möglichst große Einsstellenüberdeckung. Dazu ...

- ... schauen wir mit welchen Symmetrieachsen wir unsere Blöcke vergrößern können.
- ... nehmen wir auch Redundanzstellen mit auf, wenn wir unseren Block dadurch vergrößern können.

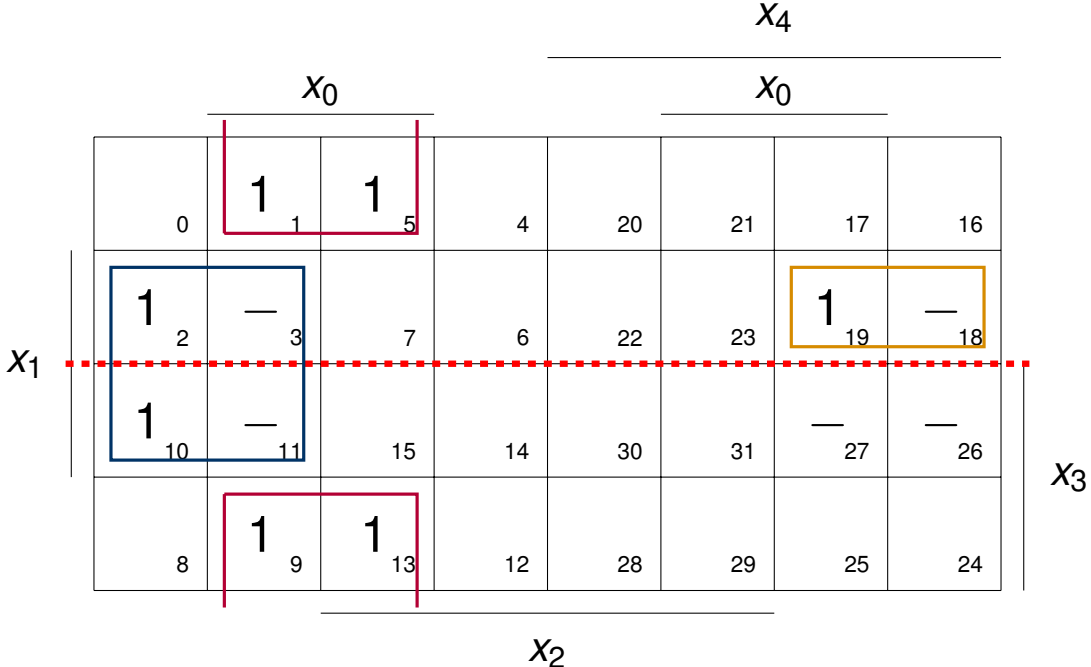

#### Aufpassen bei Symmetrieblöcken

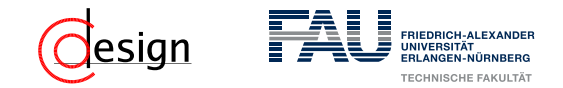

Wir suchen bspw. eine möglichst große Einsstellenüberdeckung. Dazu ...

- ... schauen wir mit welchen Symmetrieachsen wir unsere Blöcke vergrößern können.
- ... nehmen wir auch Redundanzstellen mit auf, wenn wir unseren Block dadurch vergrößern können.

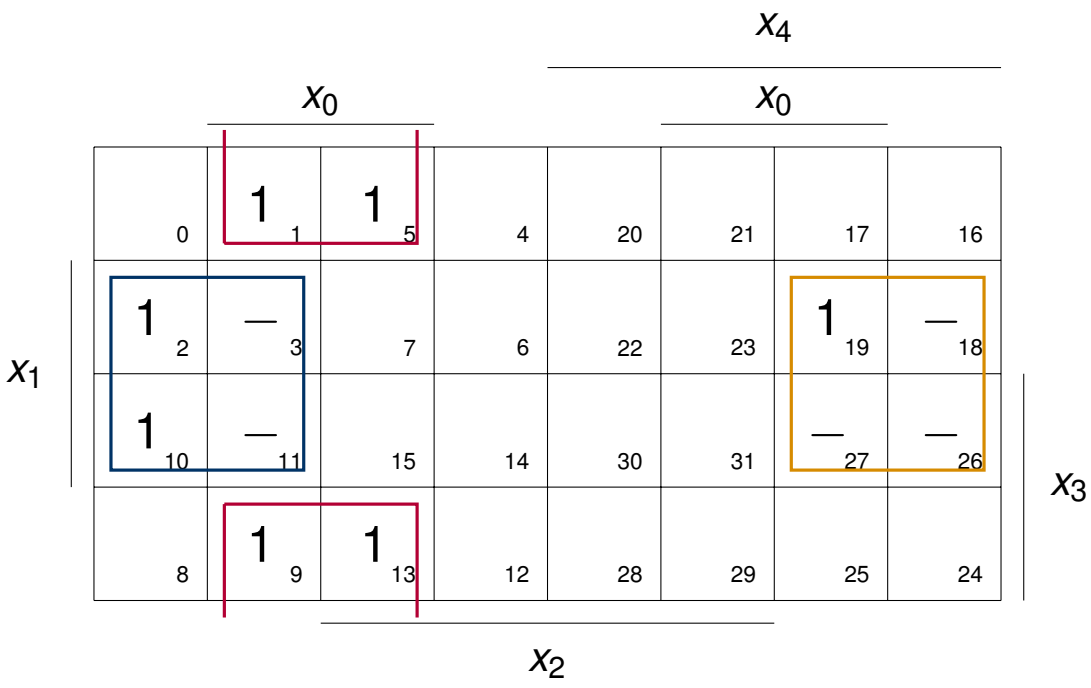

#### Aufpassen bei Symmetrieblöcken

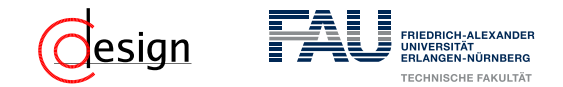

Wir suchen bspw. eine möglichst große Einsstellenüberdeckung. Dazu ...

- ... schauen wir mit welchen Symmetrieachsen wir unsere Blöcke vergrößern können.
- ... nehmen wir auch Redundanzstellen mit auf, wenn wir unseren Block dadurch vergrößern können.

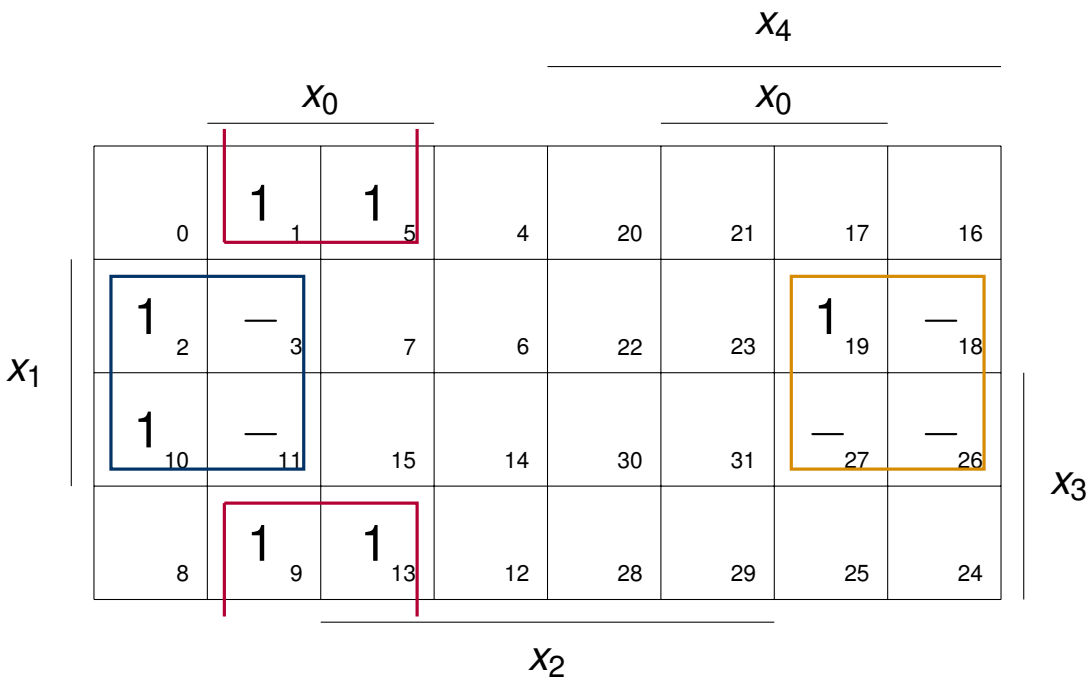

#### Aufpassen bei Symmetrieblöcken

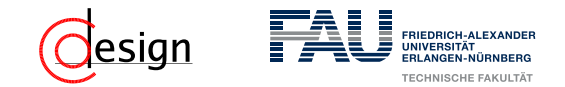

Wir suchen bspw. eine möglichst große Einsstellenüberdeckung. Dazu ...

- ... schauen wir mit welchen Symmetrieachsen wir unsere Blöcke vergrößern können.
- ... nehmen wir auch Redundanzstellen mit auf, wenn wir unseren Block dadurch vergrößern können.

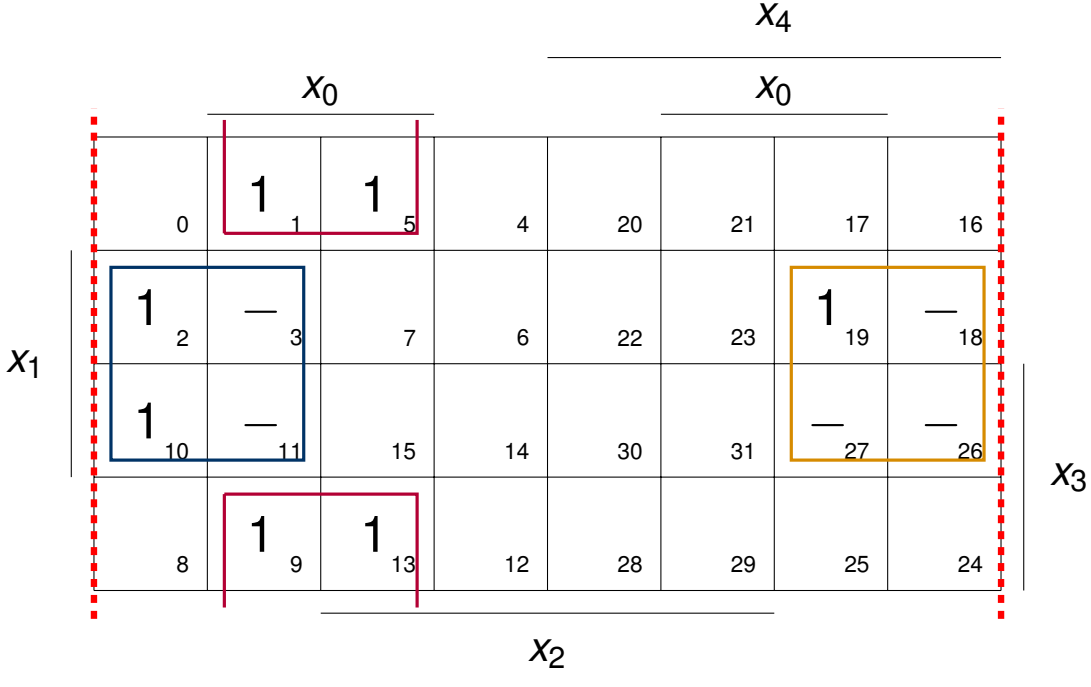

#### Aufpassen bei Symmetrieblöcken

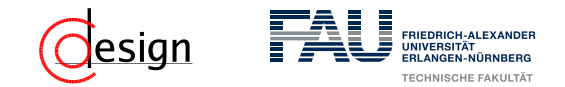

Wir suchen bspw. eine möglichst große Einsstellenüberdeckung. Dazu ...

- ... schauen wir mit welchen Symmetrieachsen wir unsere Blöcke vergrößern können.
- **...** nehmen wir auch Redundanzstellen mit auf, wenn wir unseren Block dadurch vergrößern können.

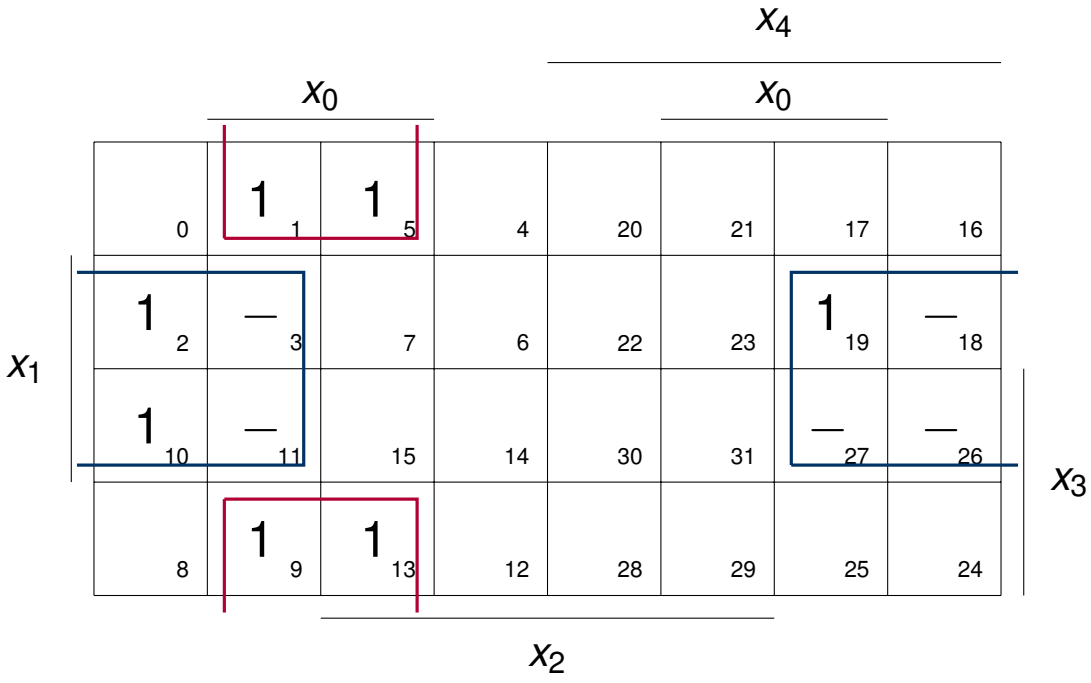

#### Aufpassen bei Symmetrieblöcken

### **Aufgabe 1 – Symmetriediagramme**

a) Seien die vier in der folgenden Funktionstabelle abgebildeten Schaltfunktionen *y*<sup>1</sup> bis *y*<sup>4</sup> gegeben, die jeweils abhängig vom Eingangsvektor  $(x_4, x_3, x_2, x_1)$  sind. Geben Sie mithilfe von Symmetriediagrammen jeweils eine disjunktive Minimalform (DMF) und eine konjunktive Minimalform (KMF) an.

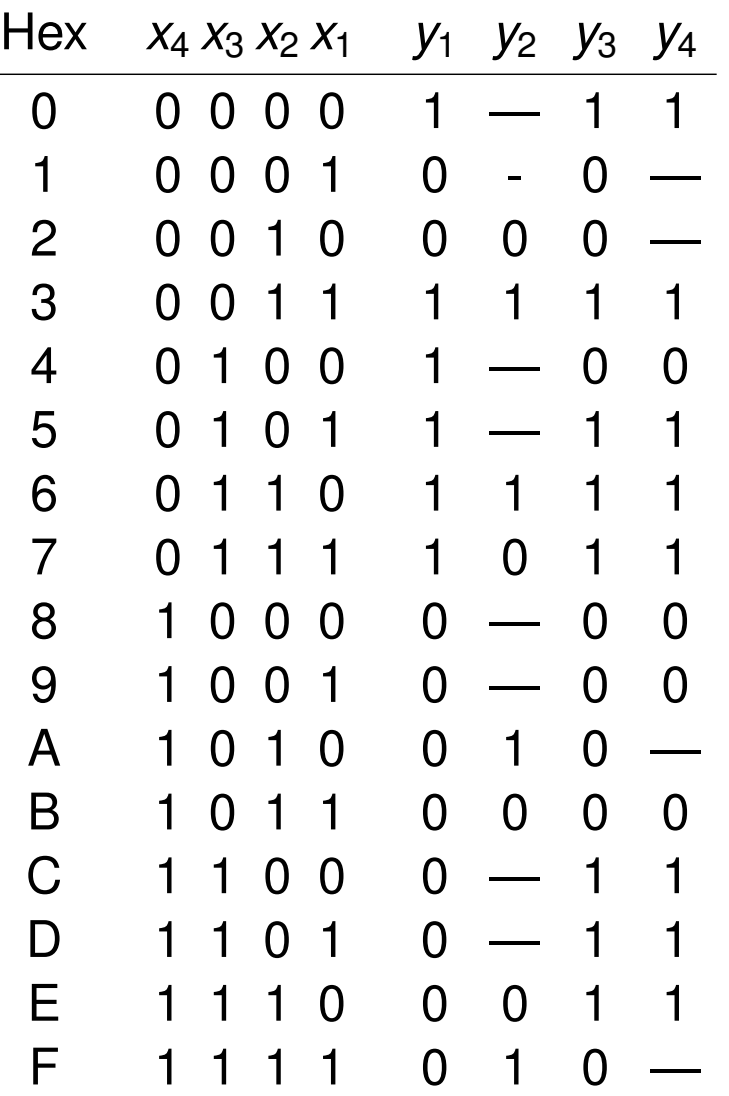

## FRIEDRICH-ALEXANDE

### **Aufgabe 1 – Symmetriediagramme**

b) Bestimmen Sie mithilfe des unten gegebenen Symmetriediagramms alle **Primimplikate** der darin spezifizierten Schaltfunktion  $f_5(x_4, x_3, x_2, x_1, x_0)$ und geben Sie deren schaltalgebraische Ausdrücke an. Kennzeichnen Sie durch Unterstreichen alle **Kernimplikate**.

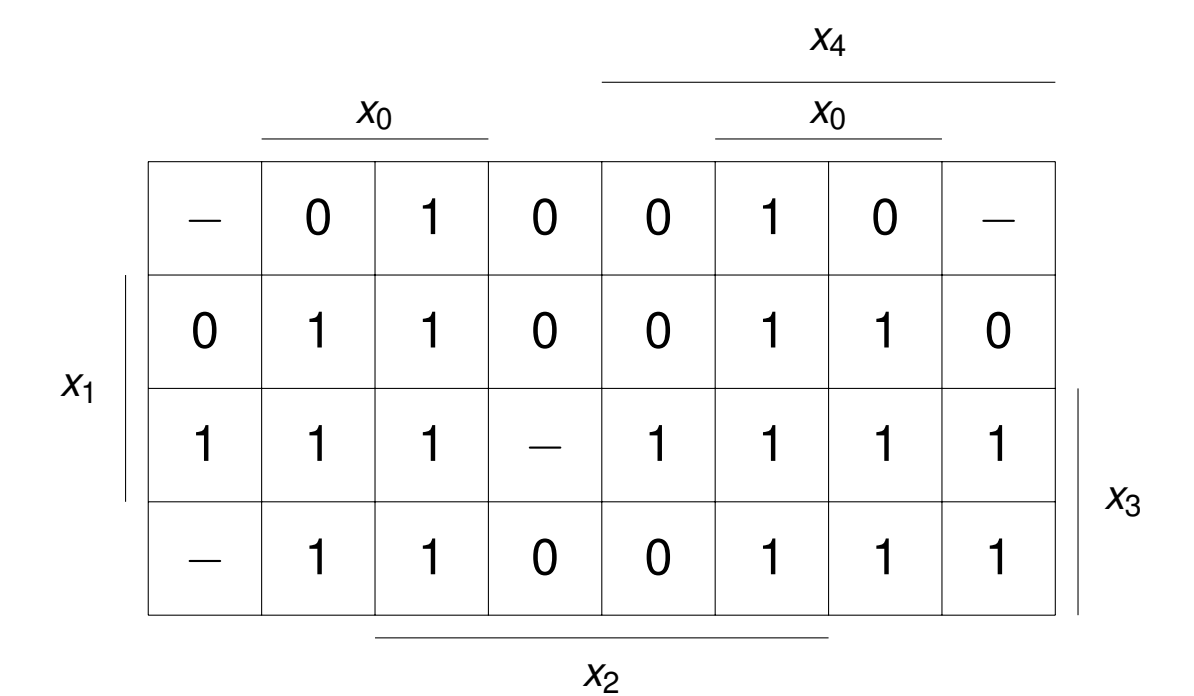

<span id="page-43-0"></span>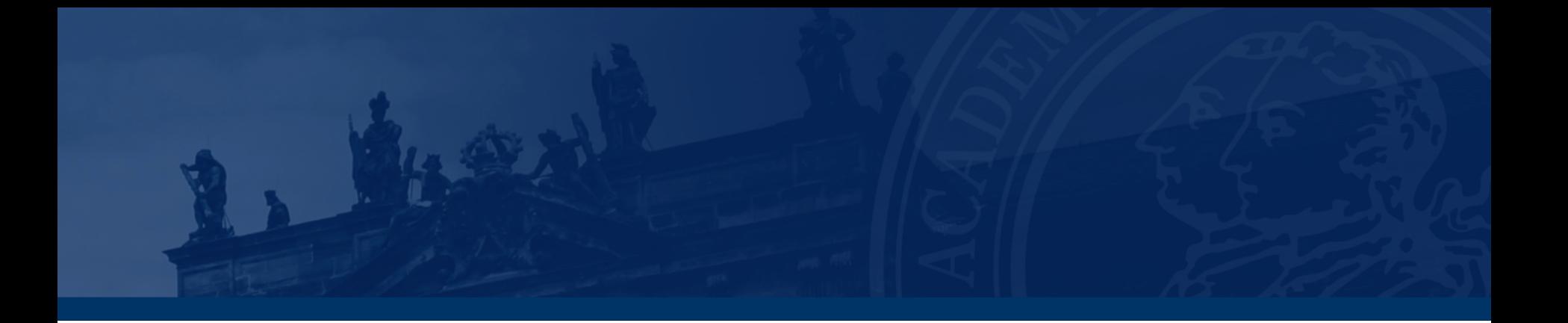

## **[Korrektur und Besprechung der ersten Miniklausur](#page-43-0)**

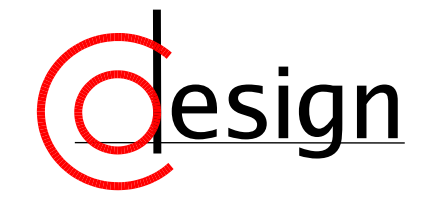

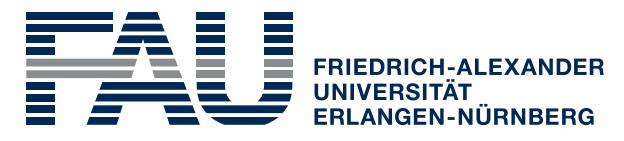

**TECHNISCHE FAKULTÄT**